# TP1 – Prolog

## Lucas Foulon, Erwan Guillou, Nathalie Guin, Marie Lefevre

### **LANCER SWI-PROLOG**

Avec l'éditeur de votre choix, créez un fichier avec une extension .pl dans lequel vous écrirez votre programme (par exemple tp1.pl). Attention à ne pas utiliser de majuscule pour la première lettre du nom du fichier.

Lancez Prolog :

- Sous Windows : lancez l'application Swi-prolog puis déplacez-vous dans le répertoire où figure votre fichier ;
- Sous Unix: placez-vous dans le répertoire où se trouve votre fichier puis lancez Prolog grâce à la commande prolog ou swipl ou pl.

Chargez votre programme grâce à l'instruction [tp1]. À chaque modification du programme, n'oubliez pas d'enregistrer et de recharger le fichier dans Swi-Prolog.

### **DEFINIR DES FAITS, DES REGLES ET LES EXPLOITER**

Pour découvrir Swi-Prolog, nous allons reprendre l'exemple de la Généalogie vu en TD.

Sur la page de l'UE, récupérez le fichier « genealogie\_base\_faits.txt » contenant les faits suivants :

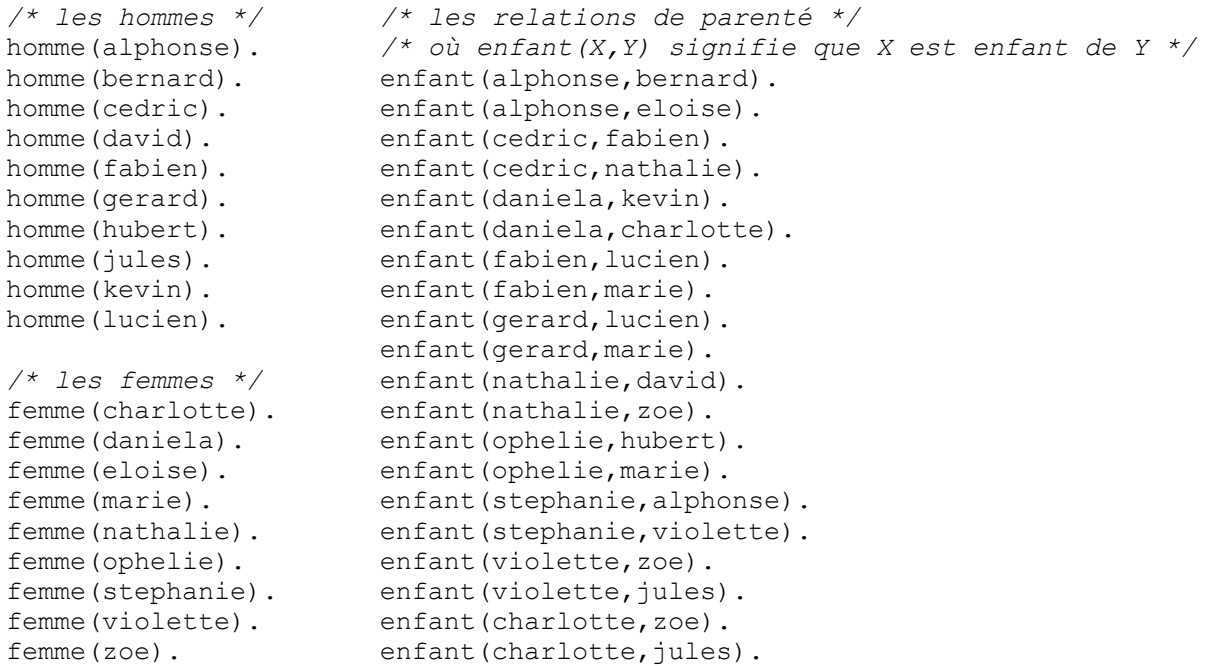

Ces faits représentent l'arbre généalogique ci-dessous :

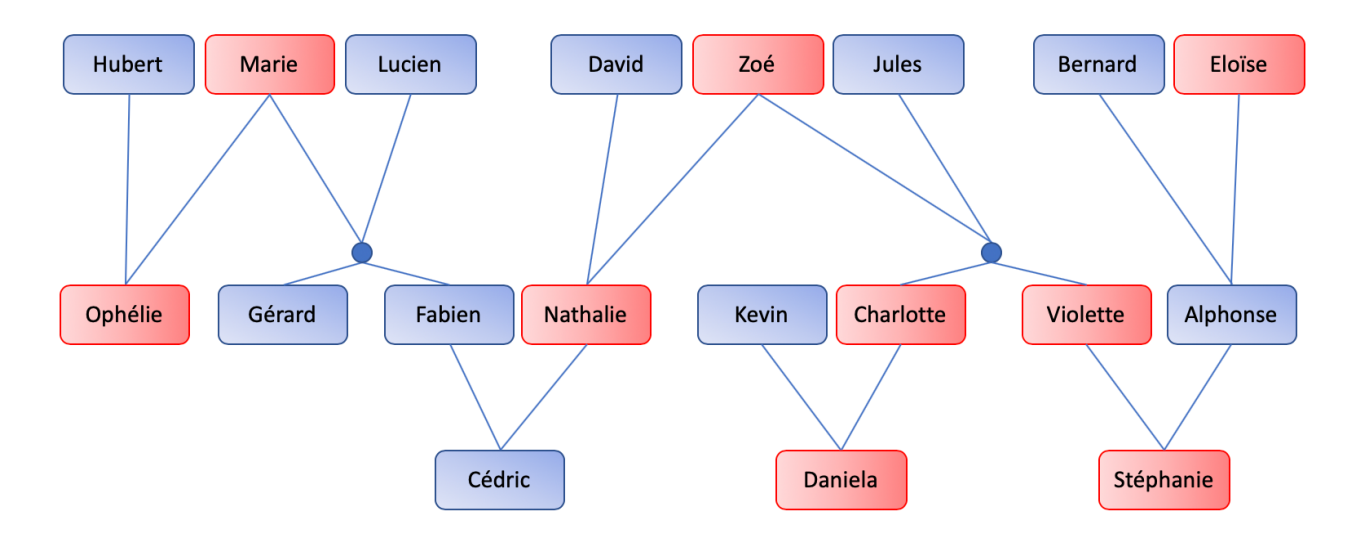

**Q1** : Posez des questions fermées afin d'obtenir une réponse oui/non. Par exemple « Cédric est-il un homme ? », « Cédric est-il un enfant de Charlotte ? ».

**Q2** : Posez des questions ouvertes avec une seule variable. Par exemple « Qui sont les enfants de Zoé ? ».

Pour comprendre les réponses, utilisez le prédicat trace. Par exemple :

```
?- trace, enfant(X,zoe).
   Call: (9) enfant (2524, zoe) ? creep
    Exit: (9) enfant(nathalie, zoe) ? creep
X = nathalie ;
   Redo: (9) enfant (2524, zoe) ? creep
    Exit: (9) enfant(violette, zoe) ? creep
X = violette ;
   Redo: (9) enfant (2524, zoe) ? creep
    Exit: (9) enfant(charlotte, zoe) ? creep
X = charlotte.
[trace] ?- notrace.
true.
[debug] ?- nodebug.
true. */
```
**Q3** : Posez des questions ouvertes à plusieurs variables et tracez leur exécution. Par exemple « Qui est parent de qui ? », « Quels couples homme/femme ont eu un enfant ensemble ? ».

**Q4** : Définissez les règles suivantes où truc(X,Y) signifie X est truc de Y, en n'oubliant pas d'interroger votre base de faits pour tester chacune de vos règles.

```
parent(X, Y) :- ...
pere(X,Y) :- ...
mere(X, Y) :- ...
                                                grand parent(X, Y) :- …
                                                grand \overline{p}ere(X, Y) :- ...
                                                grand mere(X, Y) :- ...
```
**Q5** : Définissez la règle récursive ancetre(X,Y) signifiant X est un ancêtre de Y, puis interrogez votre base de faits. Par exemple « Quels sont les ancêtres de Cédric ? ».

#### **TRAVAILLER SUR LA RECURSIVITE**

**Q6 :** Définissez un prédicat qui teste si un nombre est pair, sans utiliser la fonction *modulo*.

**Q7 :** Définissez un prédicat qui calcule la factorielle d'un nombre.

**Q8 :** Définissez un prédicat qui calcule la valeur un de la suite de Fibonacci sachant que

 $u_0 = 1$ ,  $u_1 = 1$ ,  $u_n = u_{n-1} + u_{n-2}$ 

#### **MANIPULER DES LISTES**

**Q9 :** Définissez le prédicat affiche(L) qui affiche tous les éléments de la liste L.

**Q10 :** Définissez le prédicat afficheInv(L) qui affiche en ordre inverse tous les éléments de la liste L.

**Q11 :** Définissez le prédicat premier(L) qui affiche le premier élément de la liste L (et aucun autre).

**Q12 :** Définissez le prédicat premier(L,X) qui trouve le premier élément d'une liste.

**Q13 :** Définissez le prédicat dernier(L) qui affiche le dernier élément de la liste L (et aucun autre). Faites une version sans utiliser append, puis une en utilisant append.

**Q14 :** Définissez le prédicat dernier(L,X) qui trouve le dernier élément de L. Faites une version sans utiliser la fonction *append*, puis une en utilisant la fonction *append*.

**Q15 :** Définissez le prédicat compte(L,N) qui calcule le nombre d'éléments dans la liste L, sans utiliser la fonction *length*.

**Q16 :** Définissez le prédicat somme(L,N) qui calcule la somme des éléments de la liste d'entiers L.

**Q17 :** Définissez le prédicat nieme(N,L,X) qui trouve le N-ème élément de la liste L.

**Q18 :** Définissez le prédicat occurrence(L,X,N) qui calcule le nombre de fois où X est présent dans la liste L.

**Q19 :** Définissez le prédicat substitue(X,Y,L1,L2) qui est vrai si L2 est le résultat du remplacement de X par Y dans L1.